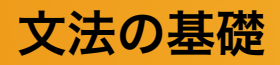

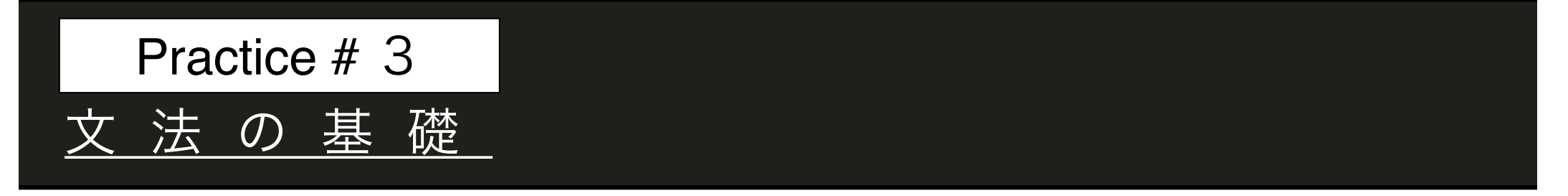

### **演習3B 条件文**

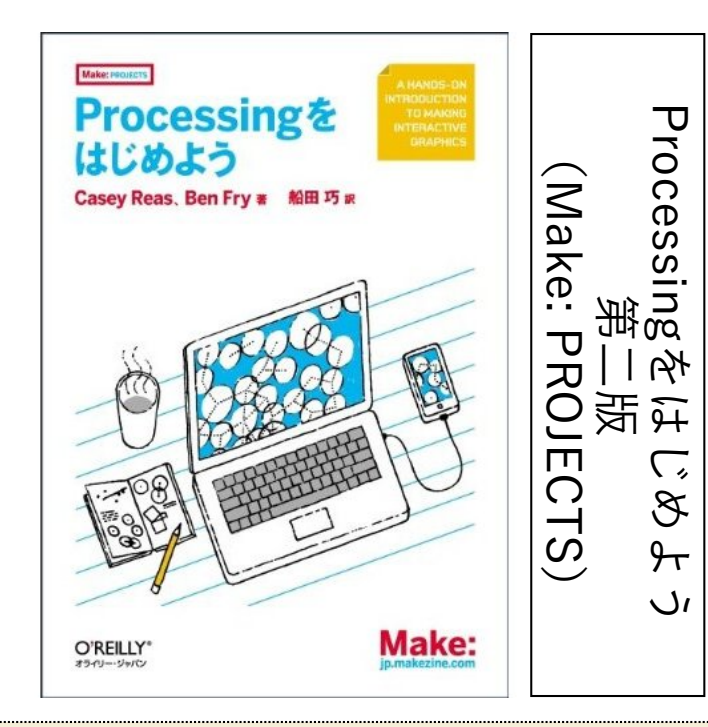

**この本を教科書として使用します. 以下の資料のなかで、ページ数が書 かれてあるものは, 教科書のページ に対応しています. 自習復習, 辞書代 わりに使用してください.** 

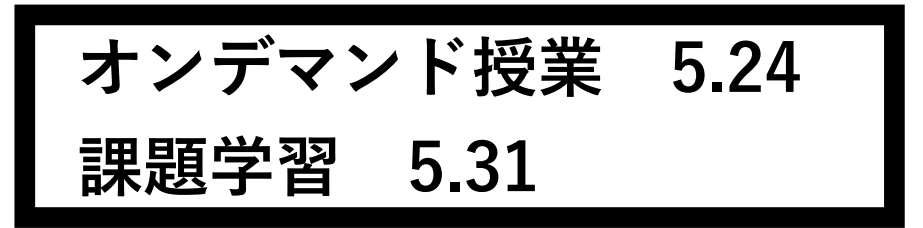

# **I F** 文(条件文)

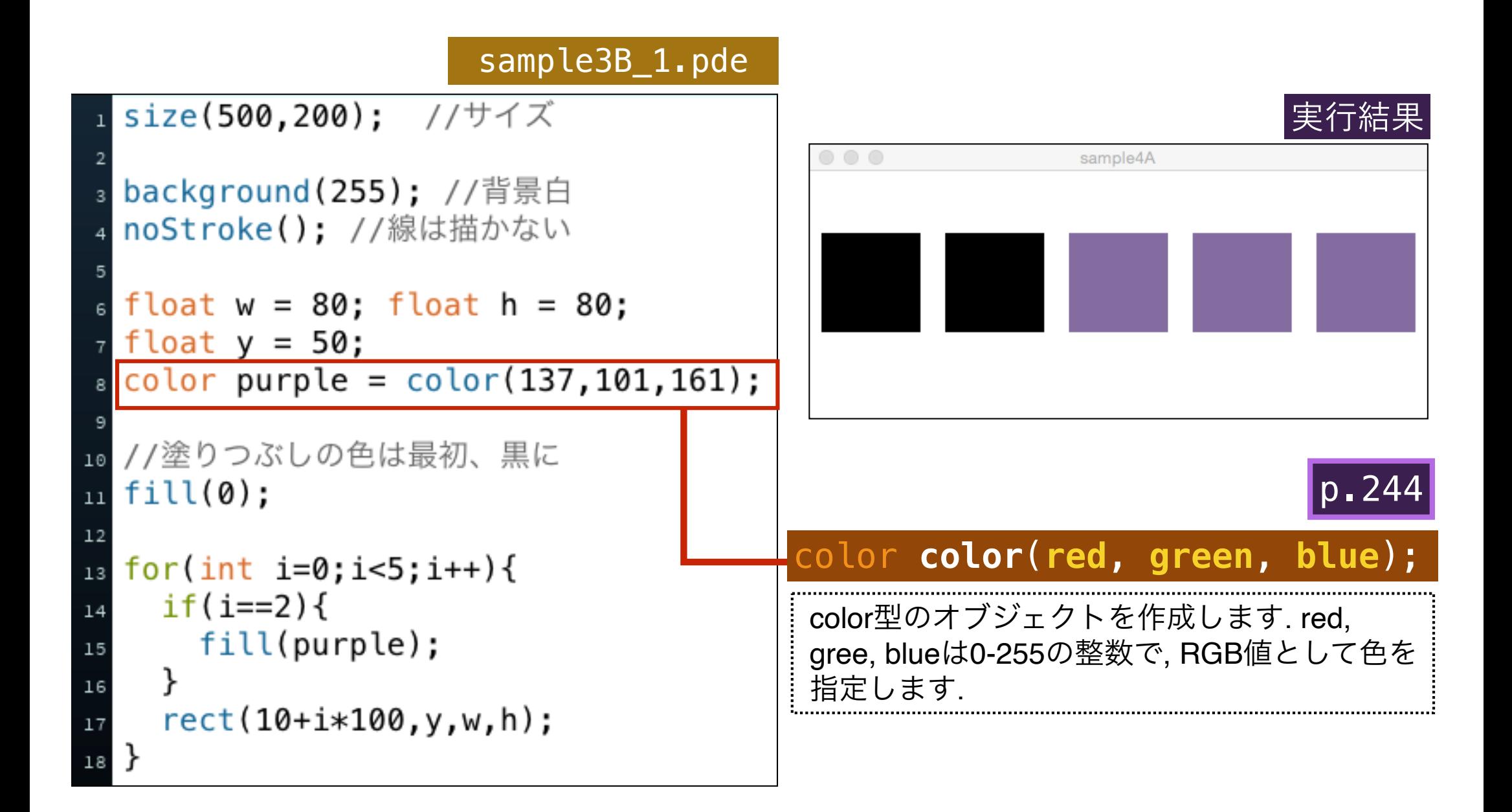

### **I F** 文 の 構 文

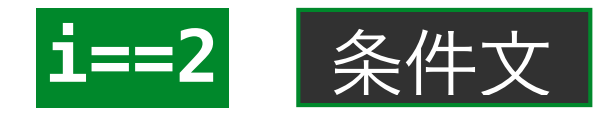

 $if(E == 2)$  {

**i == 2**

 **fill(purple);**

#### sample3B\_1.pde

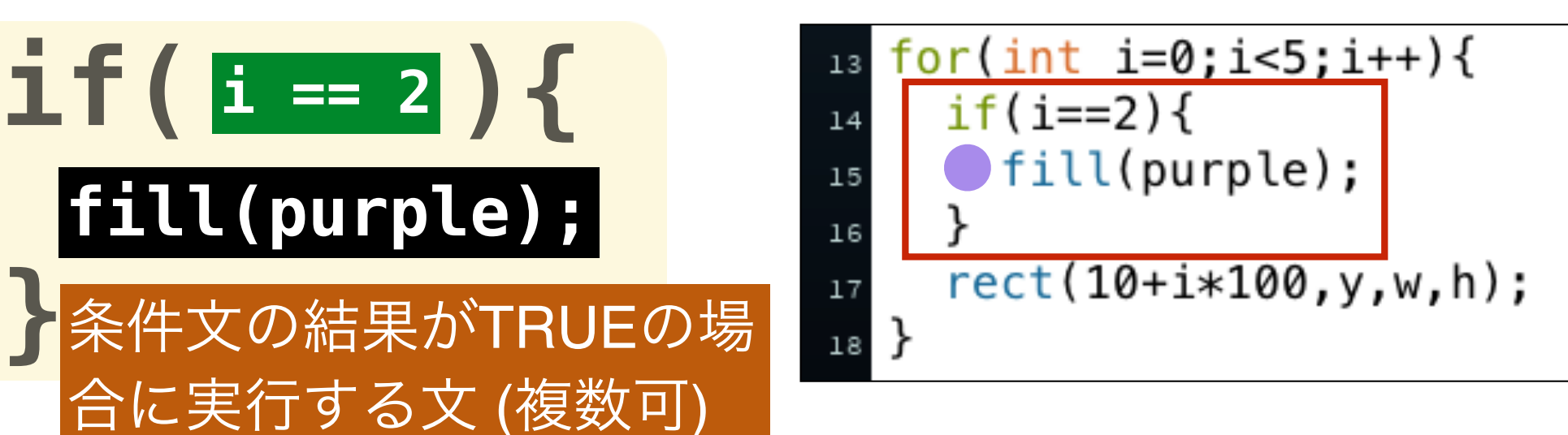

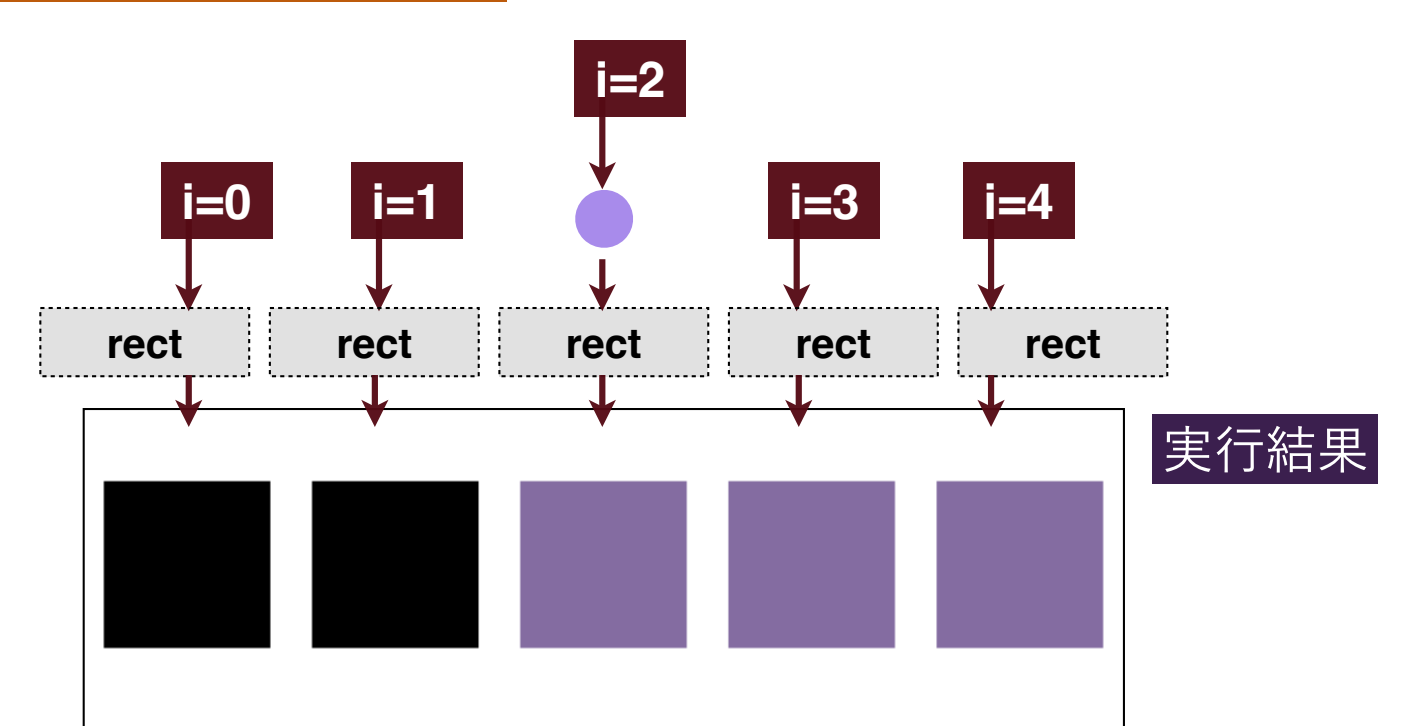

情報処理基礎 演習3

# **I F** 文 の 構 文(**IF-ELSE**)

#### sample3B\_2.pde

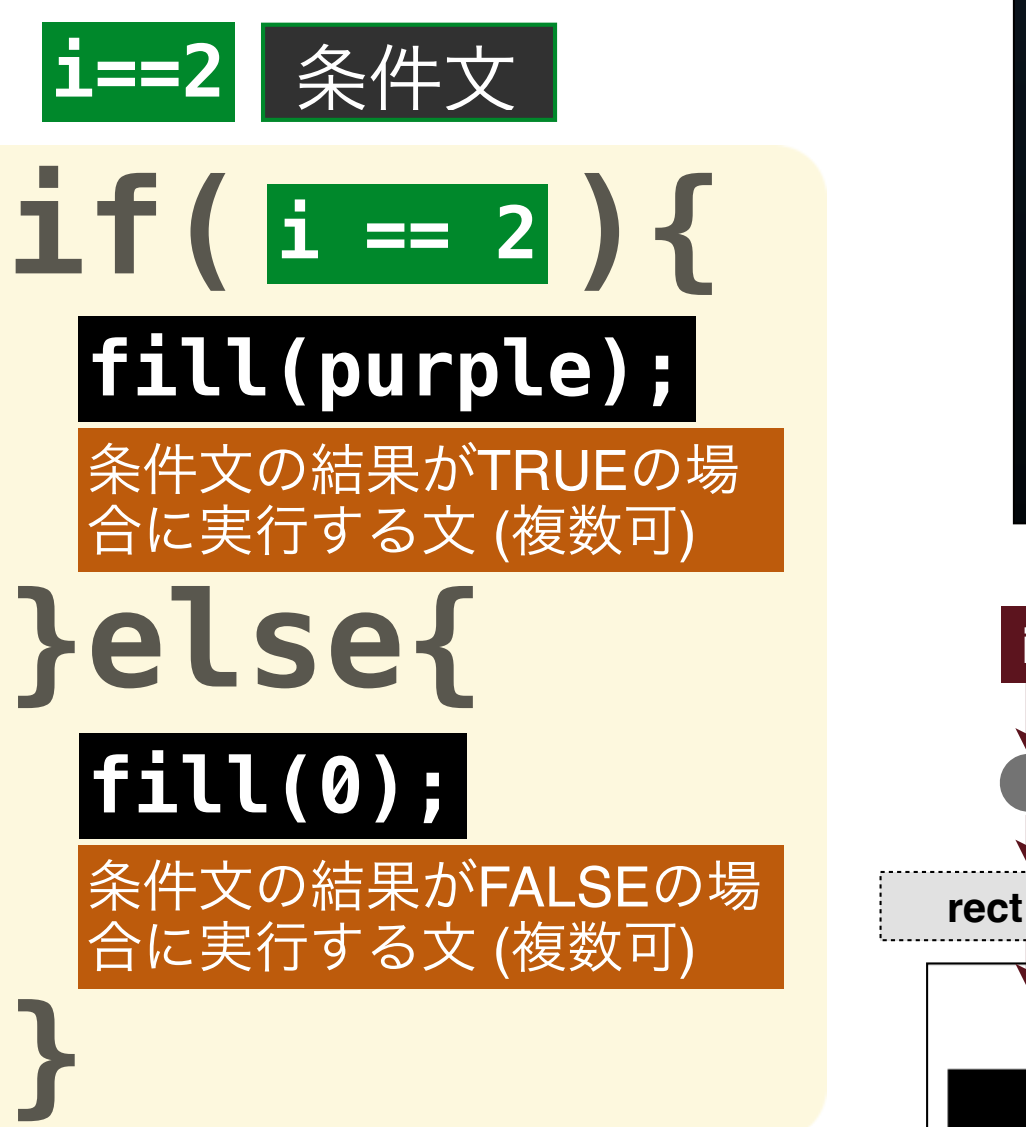

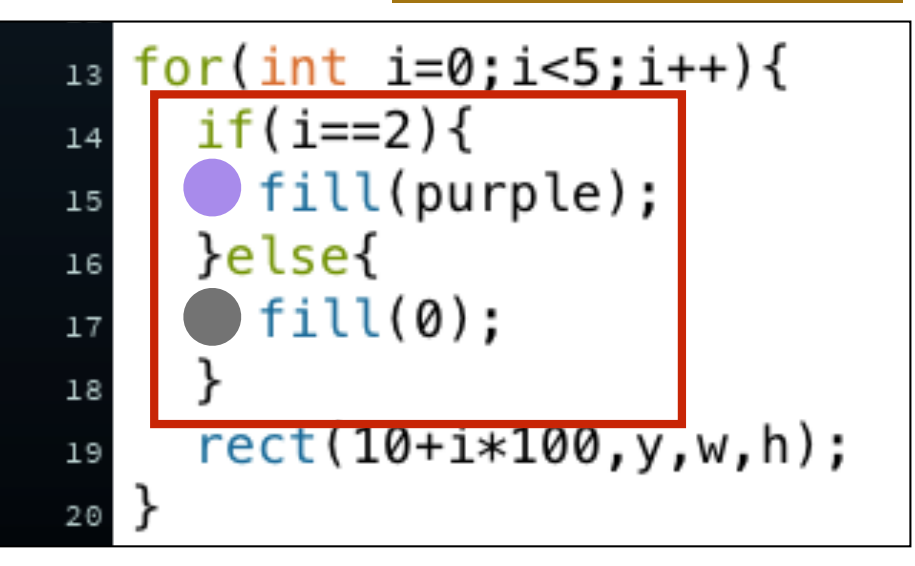

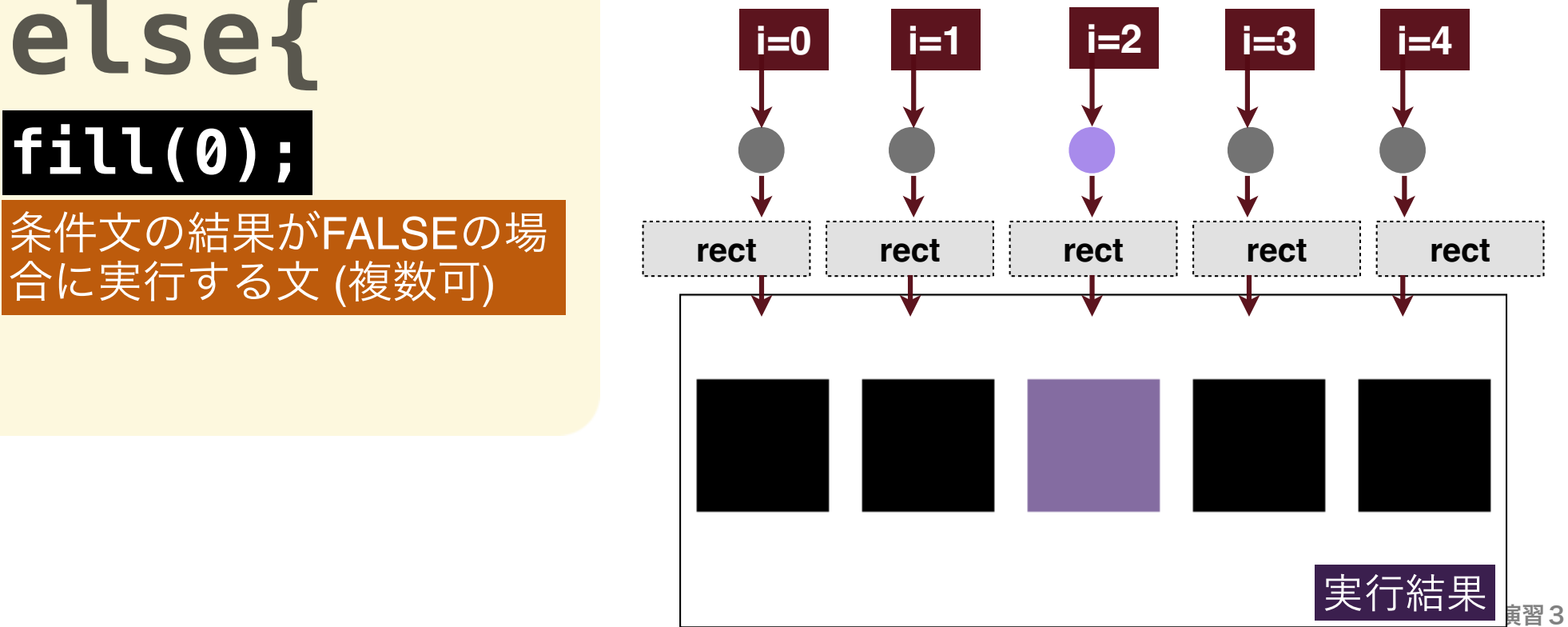

## **I F** 文 の 構 文(**IF - ELSE IF - ELSE**)

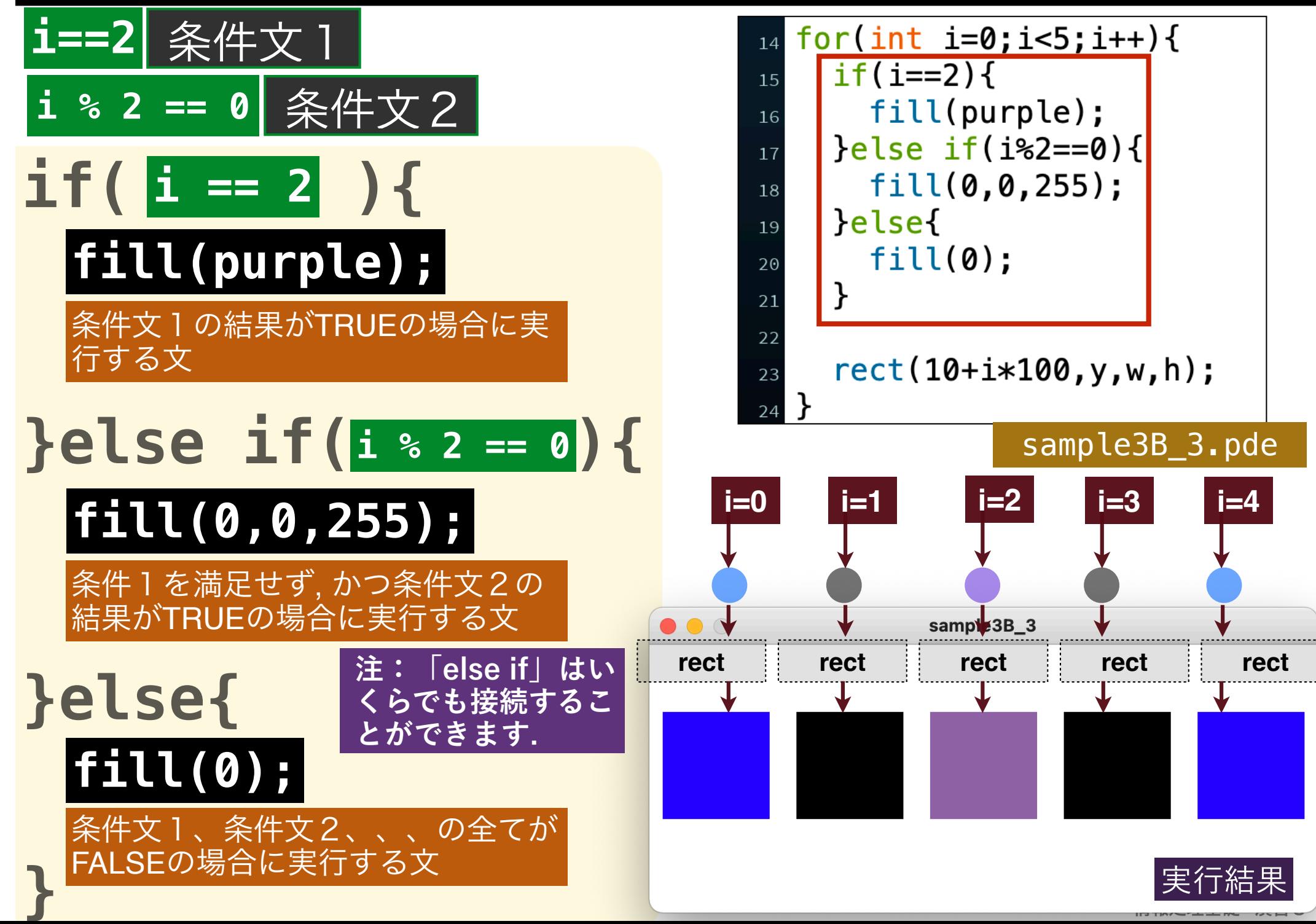

#### 練習

#### sample3B\_1.pde <mark>のsizeを1000 x 200に変更し, 以下の様に,</mark> **7つ目と9つ目の四角形のサイズだけ小さくしてください.**

#### sample3B\_3X.pde

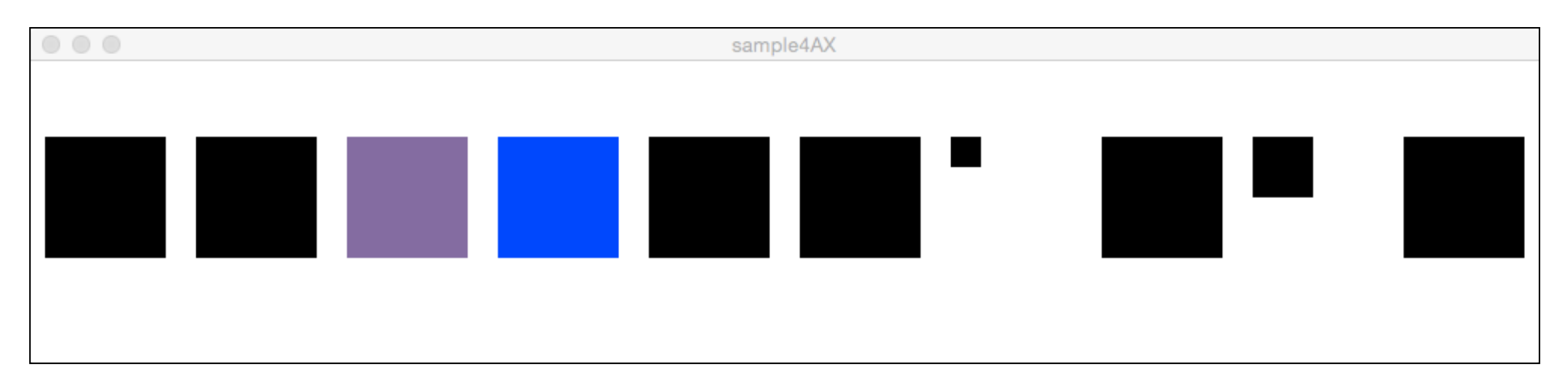

#### **同様に, IF文を使って, 以下の様な四角形のパターンを, 書い てください.**

sample3B\_3Y.pde

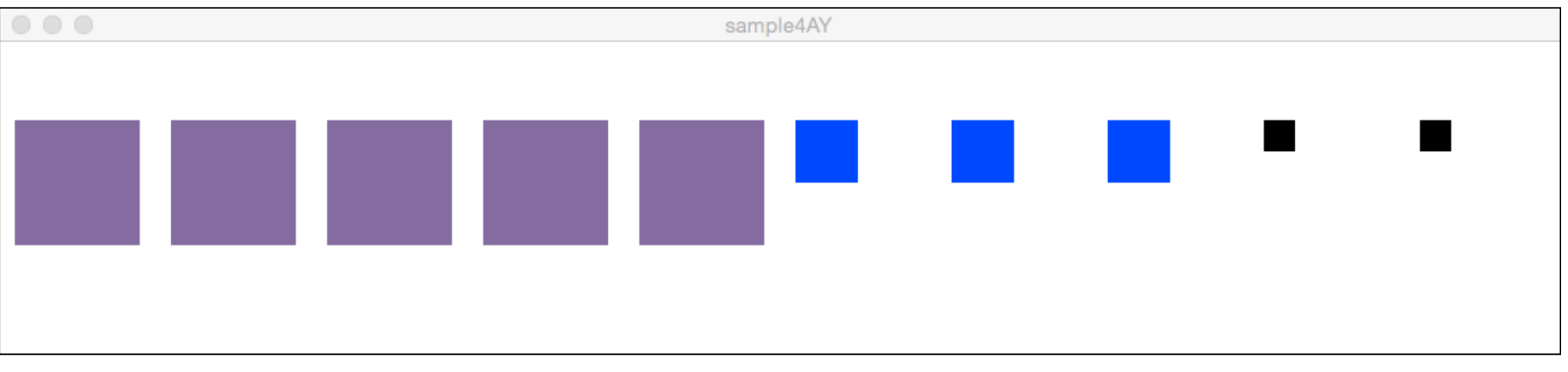

# **S W I T C H** 文(**P238**)

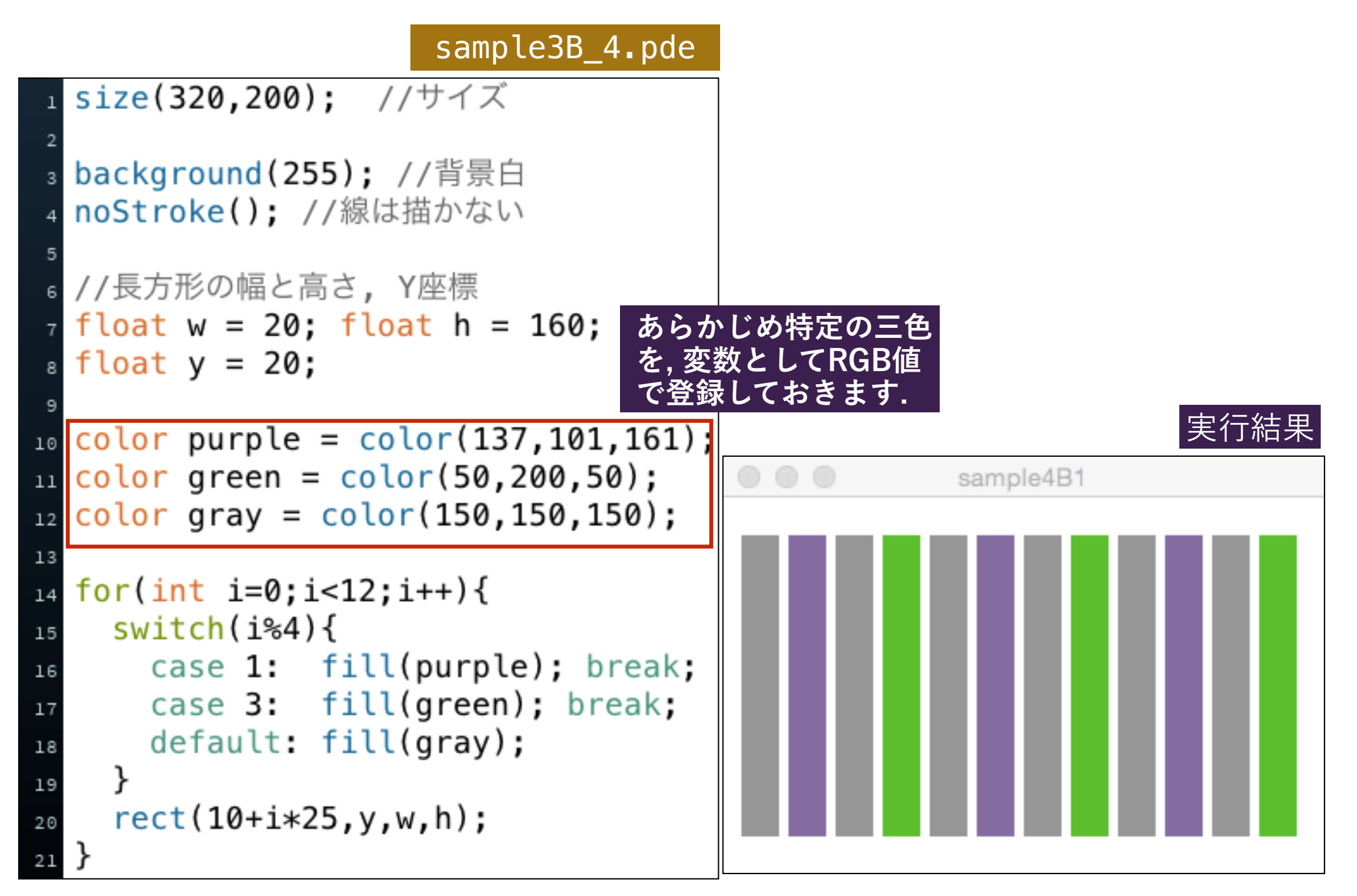

## **S W I T C H** 文(**P238**)

#### sample3B\_4.pde

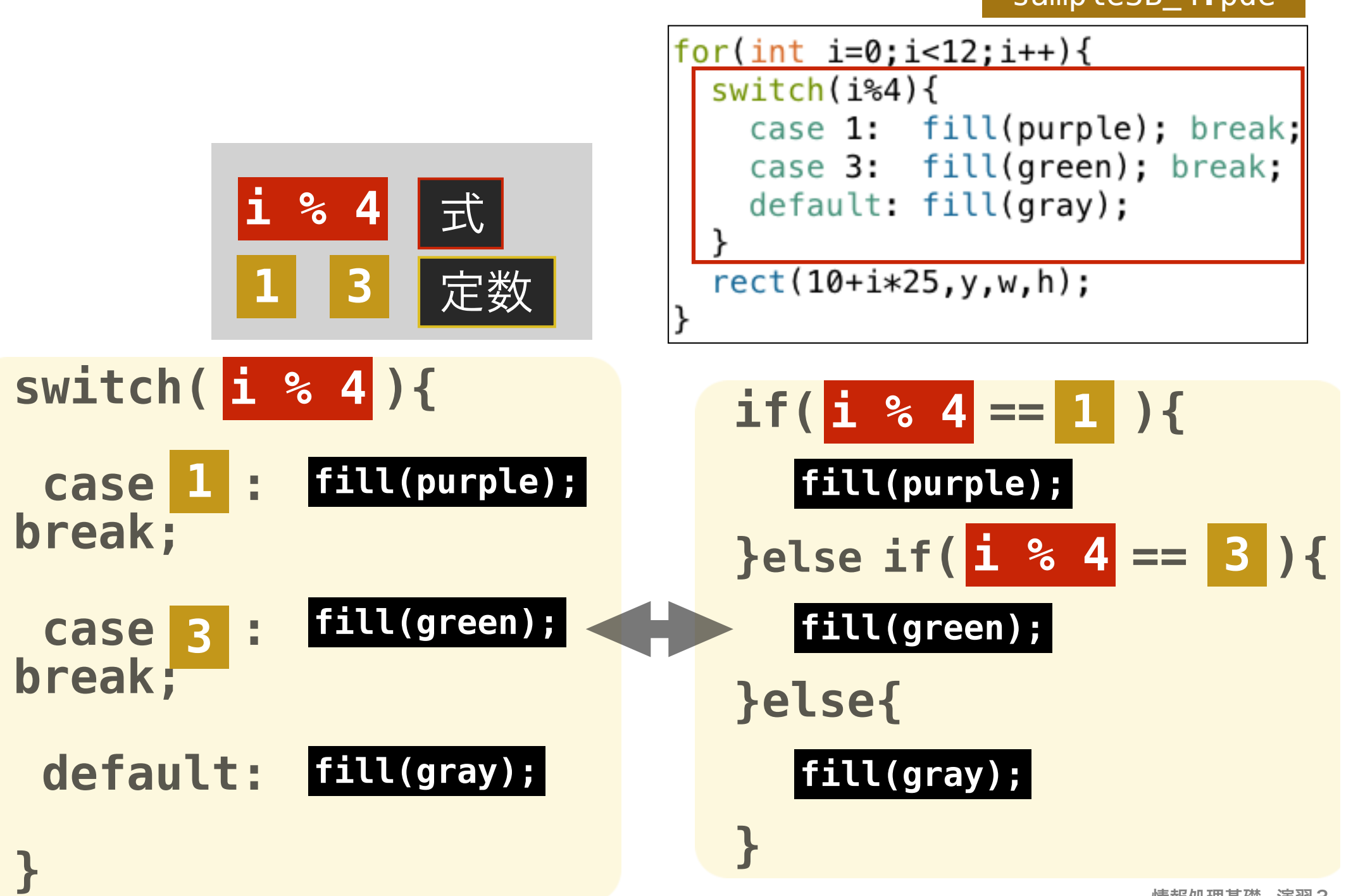

## **S W I T C H** 文(**P238**)

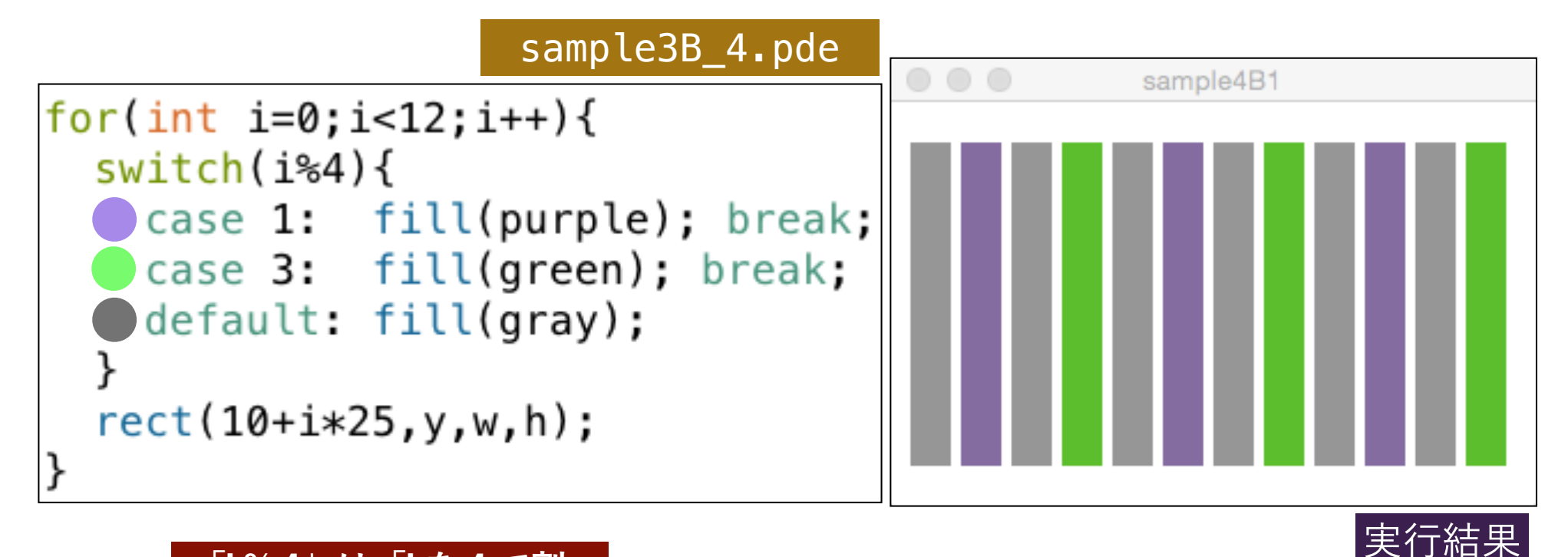

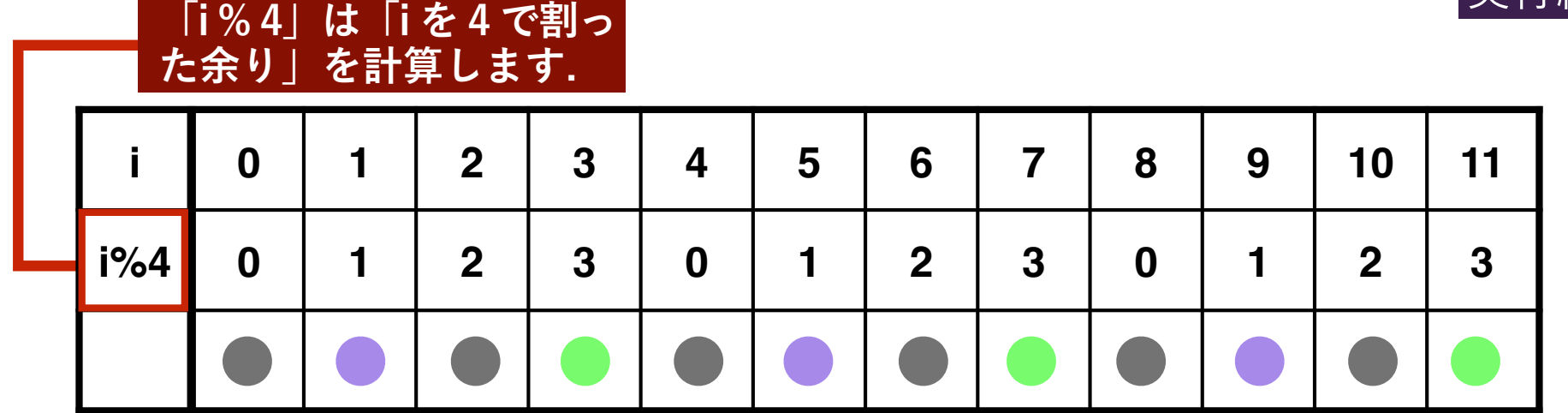

# 繰り返し文における**break**文の役割

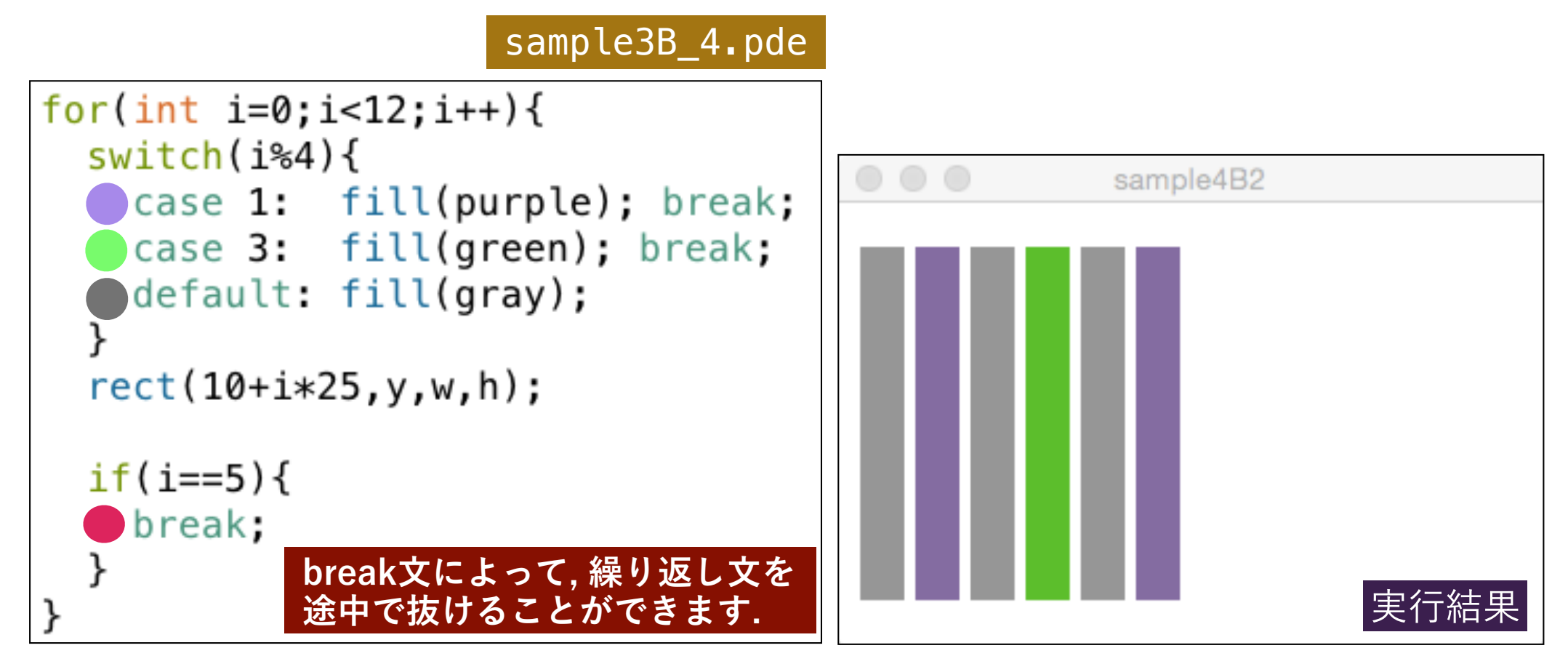

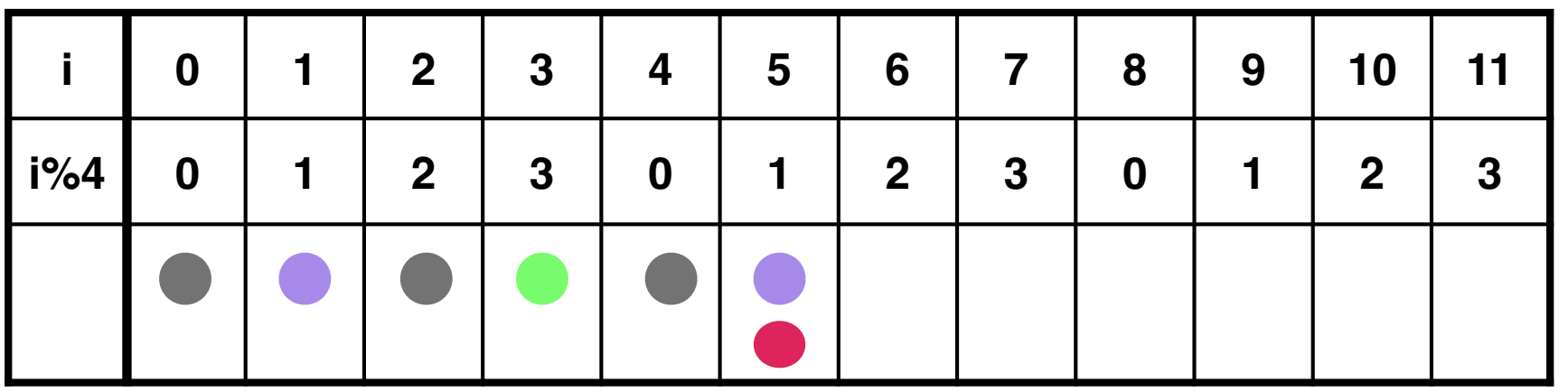

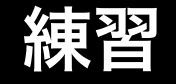

#### ■ sample3B\_4.pde のsizeを820 x 200に変更し, 以 下の様なパターンで、四角形を32並べてください. sample3B\_4X.pde

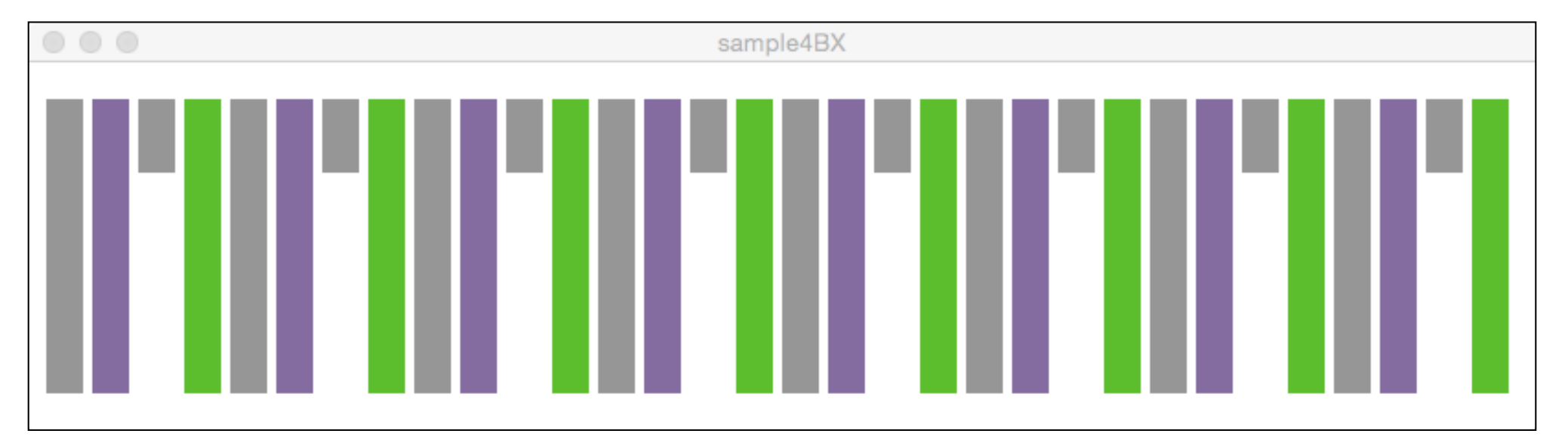

#### **同様に, 以下のパターンで, 四角形を並べてください. 二つの繰 り返しのパターンが隠れていることに注意してください.**

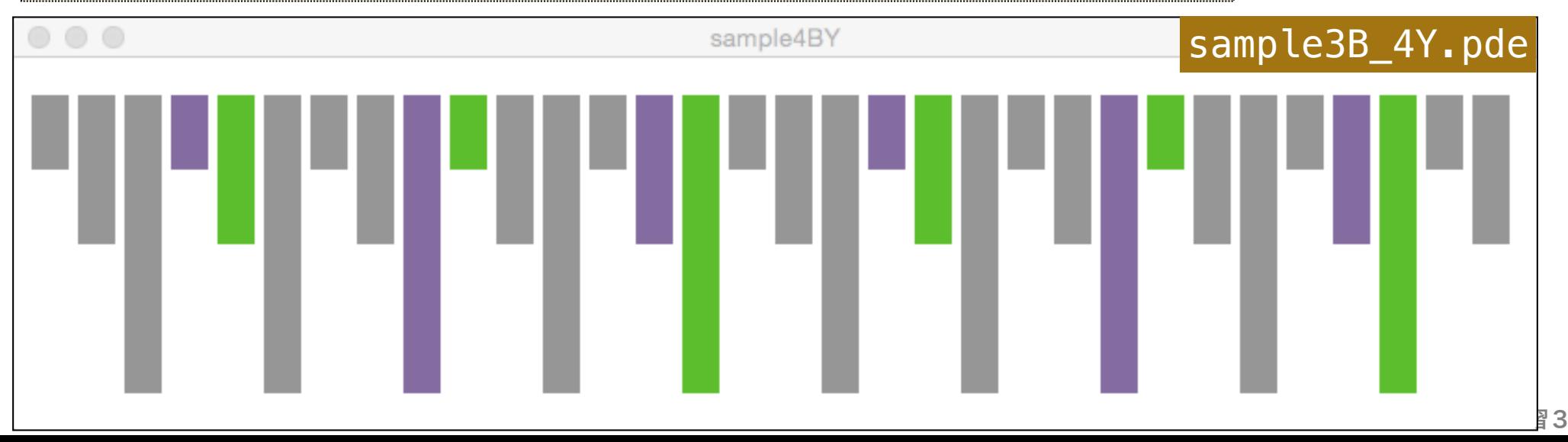

## 論理演算子(**P229**)

# 論理を修飾する演算子

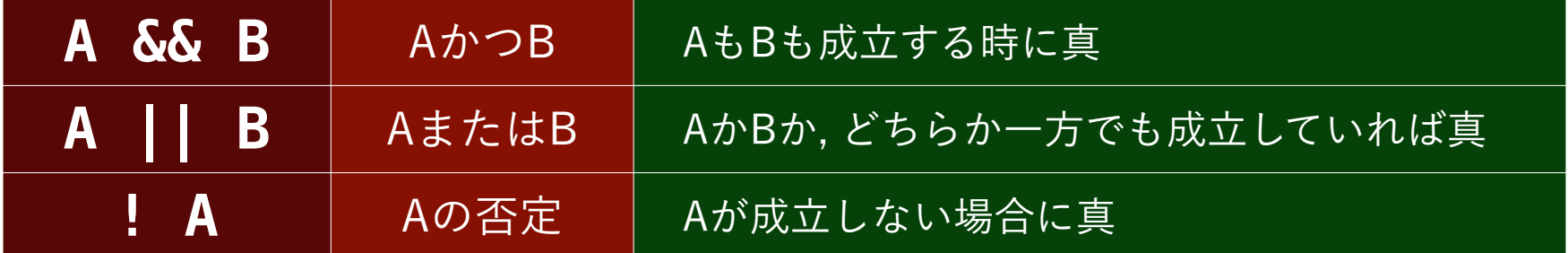

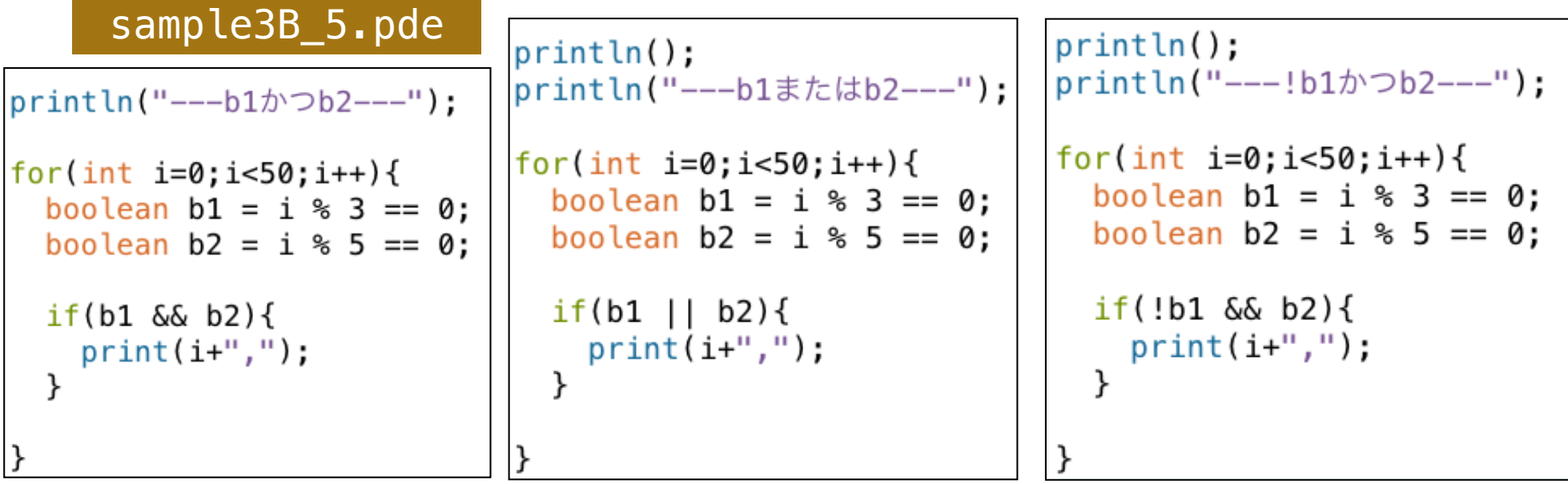

---b1かつb2--- $0, 15, 30, 45,$ ---b1またはb2---0, 3, 5, 6, 9, 10, 12, 15, 18, 20, 21, 24, 25, 27, 30, 33, 35, 36, 39, 40, 42, 45, 48, ——!b1かつb2—— 5, 10, 20, 25, 35, 40,

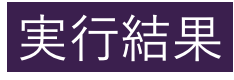

# 論理演算子(**P229**)

# 論理を修飾する演算子

17

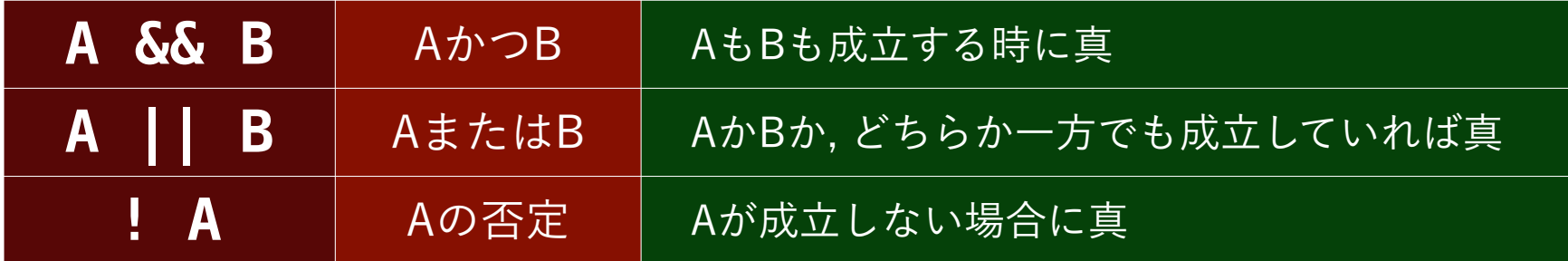

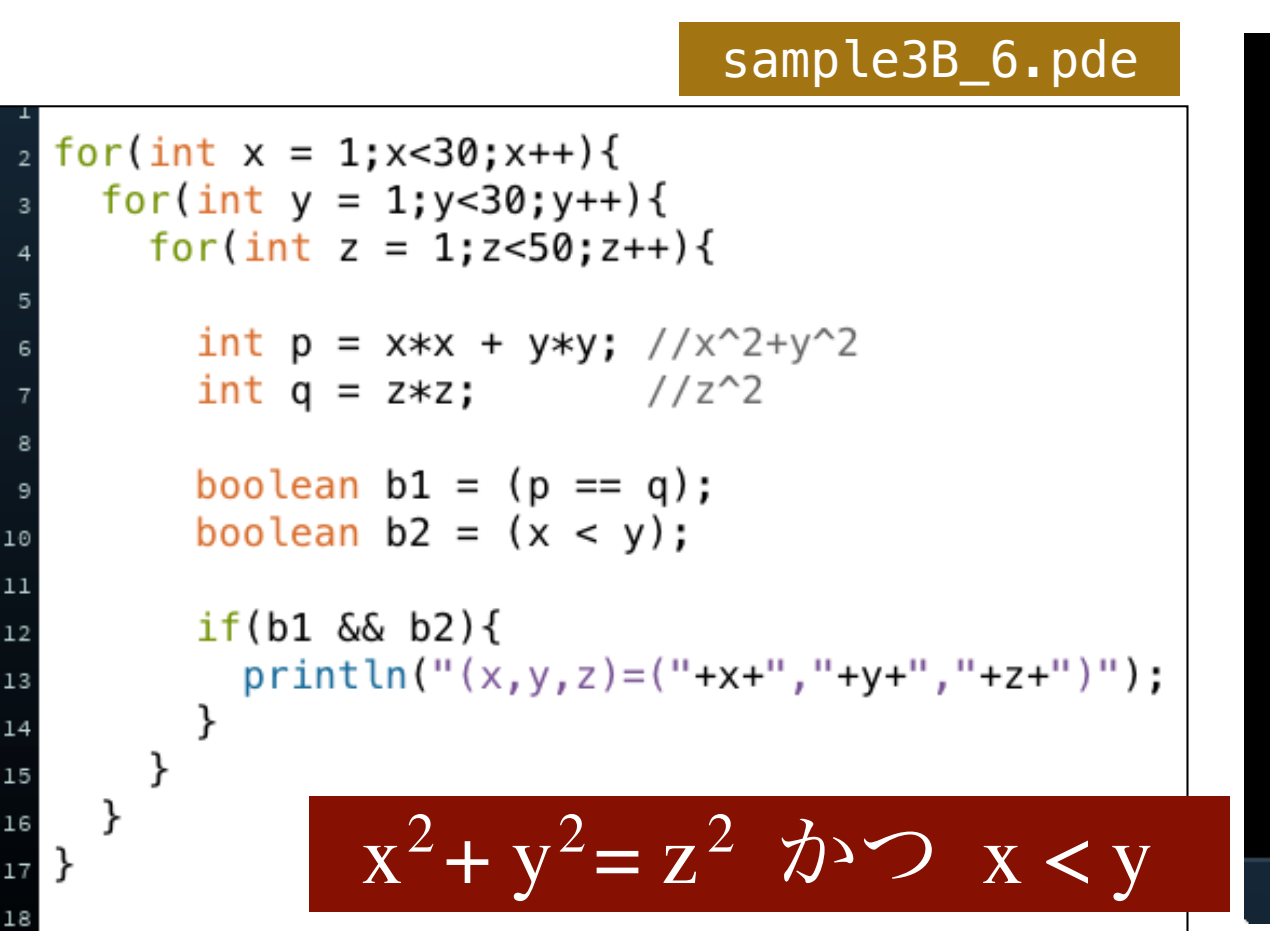

$$
(x,y,z)=(3,4,5)
$$
  
\n
$$
(x,y,z)=(5,12,13)
$$
  
\n
$$
(x,y,z)=(6,8,10)
$$
  
\n
$$
(x,y,z)=(7,24,25)
$$
  
\n
$$
(x,y,z)=(8,15,17)
$$
  
\n
$$
(x,y,z)=(9,12,15)
$$
  
\n
$$
(x,y,z)=(10,24,26)
$$
  
\n
$$
(x,y,z)=(12,16,20)
$$
  
\n
$$
(x,y,z)=(15,20,25)
$$
  
\n
$$
(x,y,z)=(18,24,30)
$$
  
\n
$$
(x,y,z)=(20,21,29)
$$
  
\n
$$
(x,y,z)=(21,28,35)
$$

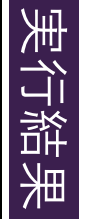

論理で塗り分ける

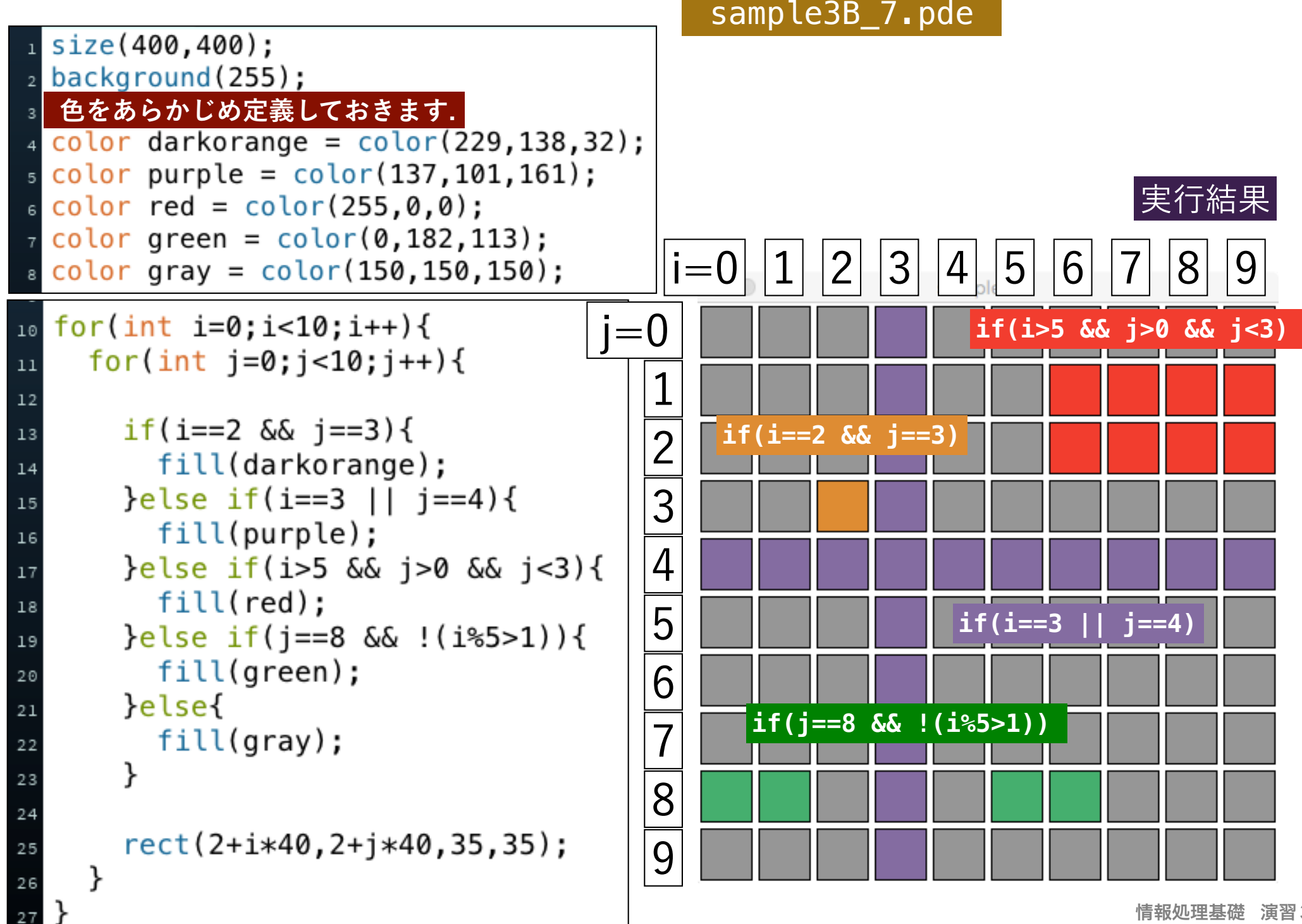

### 練習1

#### ■ sample3B\_7.pde | の色をそのまま使って,次のような **パターンの色を塗ってください.**

#### sample3B\_7X.pde sample3B\_7Y.pde

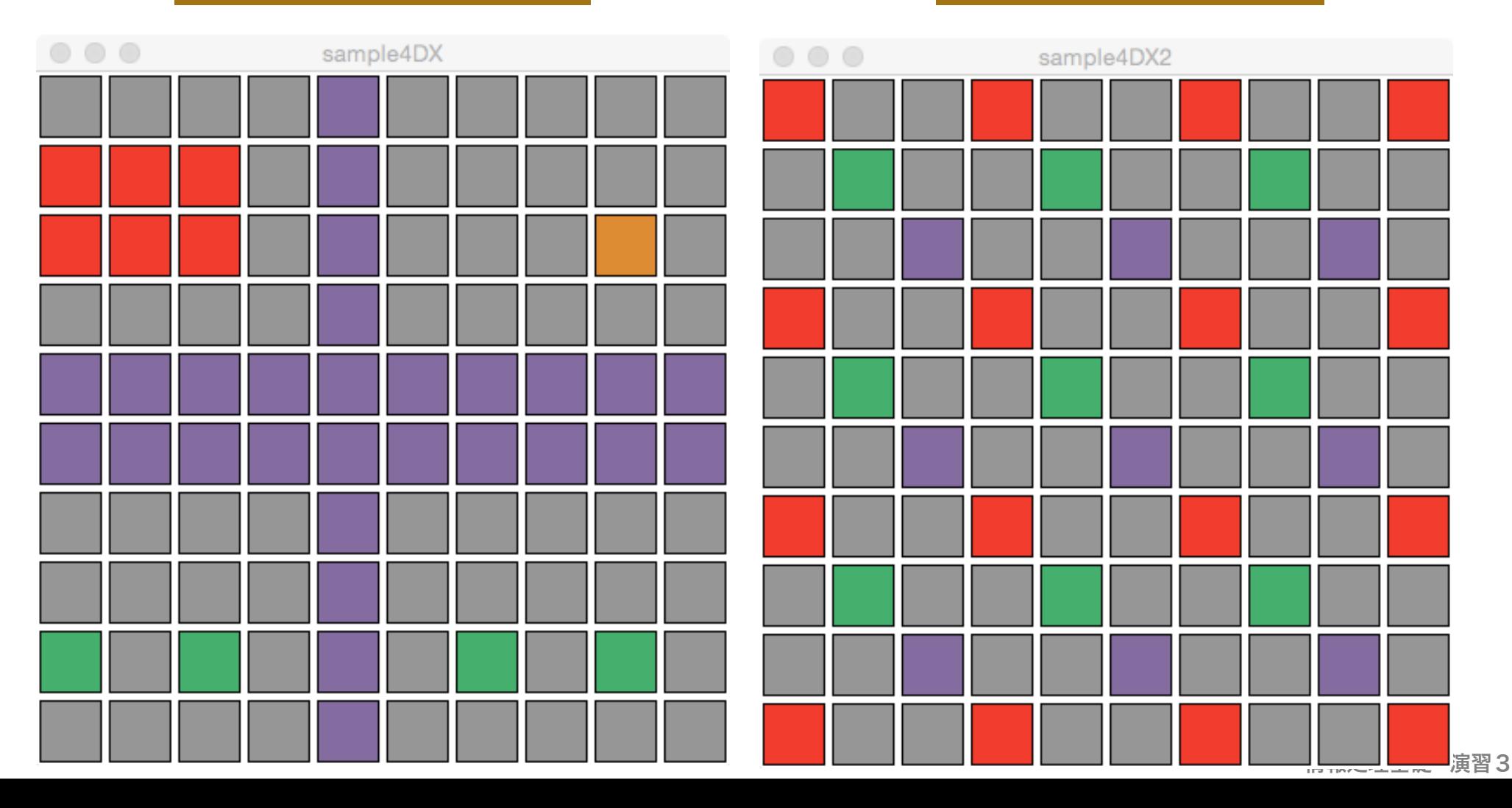